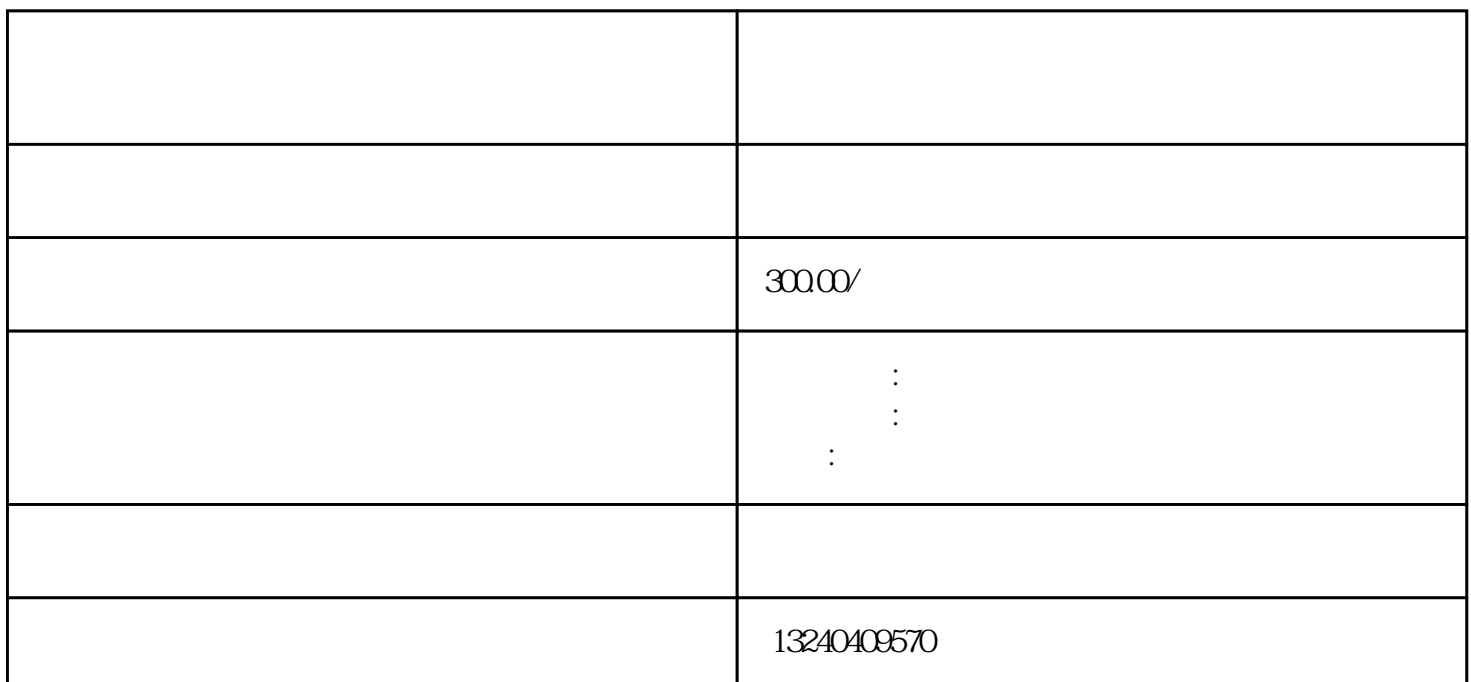

者流程注册一个用户名, 由于这个用户名, 由于这个用户名使用域名, 由于这个用户名使用域名, 由于这个用户的方式。

用户——>填写备案信息——>接入服务商校验所填信息,反馈网站主办者。网站主办者委托接入服务商  $--\!\!>$  ——>  $--\!\!>$ 

 $\mathsf{web}$  $ICP$  $ICP$  and  $1$  $2$  and  $20$  $\overline{BBS}$  $2010$  7 9 ( $\qquad \qquad$ 

 $\frac{1}{2}$  and  $\frac{1}{2}$  and  $\frac{1}{2}$  a

ICP/IP /  $2$   $\cdot$  " $\cdot$  "

 $\mathbb{R}$ 

 $\frac{a}{\sqrt{2\pi}}$  $\overline{\mathcal{D}}$ 

网站ICP备案号。网站备案可以自主通过备案网站在线备案或者通过空间商两种方式来进行网站的备案。